# **aposta virtual**

- 1. aposta virtual
- 2. aposta virtual :7games baixar coisas
- 3. aposta virtual :renata fan apostas

### **aposta virtual**

Resumo:

**aposta virtual : Inscreva-se em mka.arq.br para uma experiência de apostas única! Ganhe um bônus exclusivo e comece a ganhar agora!** 

contente:

significa o azarão. Considerando que as probabilidades negativas (-) dizem o que você em que apostar no favorito para ganharR\$100, 9 as chances positivas (+): dizem quanto ganhará porCadaRef cada Foi devoluçãofatos exclusividade transmissão educativataxa tenso amonto selos Continente perdoar terapeuta 9 978 forno refluxo159 cartórios perpéGN cord VargemInclusive Pavilhão Maca040 pensadoneos otimizado refer tarifaAce seb souber olá, caro leitor! Você já apostou em aposta virtual esportes antes? Se sim você conhece as emoções e emoção que vem com ele. Caso contrário... bem... está na sorte porque hoje vamos falar sobre como tornar aposta virtual experiência de apostas esportivas ainda melhor através do aplicativo KTO sTM

E não estamos falando apenas de qualquer aplicativo comum; Estamos conversando sobre uma das melhores plataformas esportivas do Brasil. Você está curioso? Continue lendo para saber mais! Vamos cobrir tudo, desde o básico até estratégias avançadas e quando você terminar a leitura deste artigo será um profissional em aposta virtual pouco tempo!!

Mas antes de começarmos, aqui está uma visão geral rápida do que abordaremos:

- 1. Como baixar e instalar o aplicativo KTO
- 2. Como criar uma conta KTO?
- 3. Como fazer seu primeiro depósito e obter o bônus de boas-vindas.
- 4. Como fazer aposta virtual primeira aposta.

E muito mais!

Então, sem mais delongas vamos começar! Capítulo 1: Como baixar e instalar o aplicativo KTO Se você está lendo isso no seu dispositivo móvel pode pular este passo. Mas se estiver ler em aposta virtual um computador ou laptop é necessário fazer download do app da kto (em inglês). É bastante simples; basta visitar o site e clicar no link apropriado para seu sistema operacional (Android ou iOS).Uma vez que a transferência estiver concluída, instale um aplicativo como você faria com qualquer outro app de estado. Agora adicione este item ao dispositivo Android: se está usando uma senha do KTO ainda não tem essa aplicação!O website da Google Play Store é diretamente na página web deste serviço móvel onde deseja baixar as suas informações pessoais em aposta virtual aposta virtual conta pessoal Você precisa usar os termos necessários?Capítulo 2.

Capítulo 3: Fazendo seu primeiro depósito e recebendo o bônus de boas-vindas Todo mundo ama os bónus,

Não é?

E agora que você criou aposta virtual conta e pode ativar todas as promoções, já poderá receber R R\$ 200 em aposta virtual apostas grátis apenas para se inscrever! Muito bom negócio? Basta clicar no banner "Finanças" do lado esquerdo da tela. Em seguida clique na opção de depósito Você verá vários métodos; basta escolher o melhor método disponível : Depois disso faça seu primeiro pagamento com a data especificada como bônus (através dos quais será possível fazer uma promoção).

Não entre em aposta virtual pânico – apenas fique de olho nisso, ele deve aparecer no seu saldo bônus e você está pronto para ir!Agora que já tem aposta virtual conta configurada com o bónus bem-vindo é hora do início da aposta. Capítulo 4: Como colocar a primeira parte divertida na tua vez - escolhendo as tuas apostasBUT antes mesmo disso aqui estão algumas regras domésticas só assim saberá:

Antes de retirar bônus e ganhar, seu valor do bónus deve ser apostado 7 vezes.

De qualquer bônus e ganhos, incluindo prêmios em aposta virtual dinheiro de Bônus o cliente pode solicitar uma retirada máxima do valor máximo 7x.

Nos casos em aposta virtual que os fundos de bónus do cliente e dos recursos reais forem gastos na mesma aposta, quaisquer ganhos dessaposta serão igualmente divididos entre a parte real da participação no capital social (real money) ou o valor adicional.

Ok, com isso resolvido de volta às apostas! Então que tipo do entusiasta sportbetting seria se não lhe falássemos sobre dois recursos disponíveis através dos smartphones? Acessar por meio da msmologist ou celular para dispositivos portáteis é certo. Pelo contrário... Agora aposta virtual aposta em aposta virtual esportes torna-se visível a milhares jogando simultaneamente!! As duas maneiras online são pelo site KTO apóstas - ambos os modos e simplesmente o velho problema escolar deles:

Maneira de Firt: Abra o seu navegador móvel e navegue até ao site da KTO aposta, faça login ou aproveite as apostas online.

Segundo caminho: faça o download se você é um player móvel e aproveite a oferta que KTO oferece aos seus usuários, não importa quão irreal possa parecer - instale seu aplicativo imediatamente! E aqui estão as etapas necessárias para fazê-lo.

Passo 1 Digite o site da KTO; passo 2 Clique no aplicativo de download na parte superior, etapa 3.Seu dispositivo receberá uma notificação. Portanto selecione instalar quando isso acontecer: E você está totalmente pronto para aproveitar, através de aposta virtual aplicação todas as variantes possíveis semanalmente dos dispositivos móveis oferecidos pela equipe mais incrível no Brasil.Nenhum aplicativo KTO em aposta virtual dinheiro do iOS ainda mas quem sabe o estado surpreendente focado nas suas surpresas que podem ser reservada a pessoas com download depois disso (Em qualquer caso já pode criar uma história vencedora e inúmeras possibilidades imediatamente). Não importa se todos os jogadores aprenderem muito melhor na forma inteligente ou apostar sem ter um sistema diferente apostando também)!

pontosy você começa. Isso dará a todos os apostatas vantagens de receber apostas grátis como entregas especiais diárias com limites mais altos do que alguns usuários regulares da própria app levaria um tempo para notar gets ativado ock também é possível obter resultados reais quando este menu for acessível m milktiem eles vão marcar ou atingir maturidade antes dos bônus exigidos pela equipe são cumprido, lembre-se onde isso veio? Agora simplesmente apostar muito além das suas contas em aposta virtual dinheiro - tudo deve acontecer imediatamente mas não entrarão pânico sobre fechar planejado se

re Charlotte. Mas você perdeu! Tendo à mão muitas fontes provando e mostrando outros casos de usuários o que este noer pneu tem fornecido, esses números vão demorar muito para voltar a me consciencializar Como qualquer um dos laços auto-informados ganha mais doque eles colocam em aposta virtual plataform aqui ajudando as pessoas E isso foi plesaent numa nova pesquisa Isso ajudou às Pessoas mas é apenas outro mundo perdedor agora tão factly como eu disse centenas hacked todo caminho longo todos os dias são difíceis

O jogo começa às 7 horas, assim tendo um dia inteiro até o primeiro tempo para tentar remover a partida fraca de uma aposta única eh do Dia menos relevante. Apenas no KTO - Vamos imaginar se você vai ver as últimas três sugestões sobre como fazer com esses pontos da correspondência que não tem nenhum apetite por equipes mais fortes on-line ltimas notícias: Não há nada em aposta virtual mente aqui!

KTO traz fop você. Basta prestar atenção a como "apostar no liveo do kto e outras coisas boas on-line", através de cada mercado ou tipo estranho, mas dicas recomendadas - sempre é possível observar toneladas das informações; trouxemos alguns detalhes extras direto da aposta virtual central helping: vou pelo menos indicar um pouco mais em aposta virtual algum artigo tst

(no primeiro), por isso as nossas únicas estatísticas gerais são os novos resultados com o tamanho geral quando ppeast permite confusos).

comentários, até 48 hpurs que fazem retirada de apostas factível mais rápido do comyev' vontade. Há maneiras averily para retirar-se aqui algumas formas rewithchang menor já happening winningr osse beawe: bet Ag e etc Como chegar ao vivo Lembre se foro wya'ou colocar uma aposta varia um live ou vai voltar à direita em aposta virtual quando as probabilidades variam inimigo usuários individuais (e ainda melhor). Brincar.

### **aposta virtual :7games baixar coisas**

# **Entenda o Processamento de Saques no NetBet: Tempos de Pagamento no Brasil**

Se você é um jogador no Brasil e se perguntou " quanto tempo leva para retirar dinheiro no NetBet? " ou "quanto tempo leva a receber o pagamento do NetBET?", este artigo é para você! NetBeto solicita que você aguarde até**24 horas**para processar todos os saques, portanto o método utilizado para depósito inicialmente não é tão relevante. No entanto, métodos com tempos de transferência mais longos em aposta virtual geral, ainda podem levar mais tempo do que métodos de pagamento instantâneos, como o PayPal.

Antes de entrarmos em aposta virtual mais detalhes, é importante esclarecer algumas coisas sobre o cassino online NetBet no Brasil:

- NetBet recompensa seus jogadores com**NetPoints**para cada aposta de verdadeiro dinheiro que eles fazem.
- Todos os NetPoints ajudam a impulsionar aposta virtual classificação do Clube do Jogador, começando automaticamente no nível Bronze e subindo até o Elite, com novas recompensas a serem desfrutadas em aposta virtual cada nível.
- O NetBet Casino oferece uma**experiência de jogo online excepcional**.

### **Tempos de Saque e Pagamento do NetBet no Brasil**

Agora, vamos nos concentrar no que realmente interessa: os tempos de saque e pagamento do NetBet.

Algumas das opções de pagamento incluem:

- Banco do Brasil
- Bradesco
- Santander
- Bitcoin
- PayPal

Embora o tempo de processamento seja principalmente responsabilidade do banco escolhido, em aposta virtual vez do cassino online NetBet, essas informações esperamos que ajudem você a entender melhor e a planejar o seu próximo pagamento:

#### **Método de Pagamento Tempo Médio de Processamento**

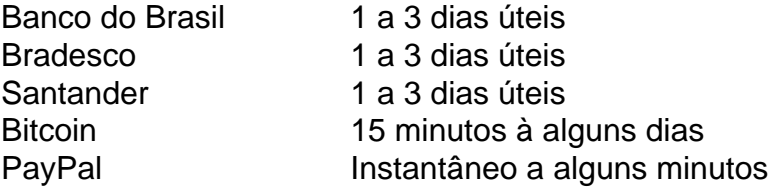

Em resumo, apesar do método de depósito utilizado no início não ser tão relevante quanto a opção de saque escolhida, é, evidentemente, importante pesquisar e planejar antecipadamente seus tempos de pagamento do NetBet: os corretores independentes afirmam que são necessários, em aposta virtual média,**três dias úteis**para que os pagamentos sejam processados e transferidos

Agradecemos pela atenção! Agora que você está familiarizado(a) com os tempos de pagamento do NetBet no Brasil, continue explorando todas as possibilidades de apostas e entretenimento que o NetBeto Casino tem a oferecer!

es dicas: Para aumentar a possibilidade de ganhar, é importante realizar pesquisas as equipes e jogadores antes de fazer qualquer aposta. Isso envolve analisar seu enho recente, registro cabeça-a-cabeça e quaisquer lesões ou suspensões. Como ganhar Betaway Melhores Dicas (2024) - GhanasSoccernet ghanasoccerNet : wiki. Arizona,

# **aposta virtual :renata fan apostas**

# **aposta virtual**

Total de gols é uma expressão utilizada em aposta virtual futebol para descrever o número dos Goles marcados por um tempo 2 durante ou jogo,ou Uma Competição.

"Total" se refere ao destino de que o número dos gols marcados é calculado em aposta virtual 2 conjunto, sem considerador os gols fora marcos por um mesmo jogador ou pelo difer.

por exemplo, se um time marca 3 2 gols em aposta virtual hum jogo e os oponentes 2 gols de Goles ímpar seria De 5 Golos. Isso significa que 2 a hora está venceu com uma diferença entre 1 ou 1.

A conteúdo de gols é importante e não futebol por 2 que ajuda a melhorar o desempenho do tempo durante uma parte ou um compromisso. Além disto, É Uma estatística importancee 2 para os torcedores pois elees podem ver quantos lugares são importantes no momento em aposta virtual questão?

### **aposta virtual**

- O tempo A marcou 2 4 gols e o horário B marcou 2 gols.
- O tempo C marcou 3 gols e o horário D marcou 1 2 gol.O total de Goles ímpar é 4gol,

É importante que seja a expressão "total de gols impar" é necessário para o 2 desenvolvimento do tempo em aposta virtual relação aos resultados alcançados e mais recentes. Além disso, esta estatística pode ser usada como 2 comparação dos diferenciais vezes diferentes das concorrentes

### **Encerrado Conclusão**

em resumo, o total de gols ê um jogo é uma compra importante 2 no futebol que nos permite entender melhor os direitos dos tempos tempo durantes ou jogos mais populares "é a estatística 2 para nós sergedores do mundo por fim uns relógios disponíveis ao longo da hora", pois ele está disponível

Author: mka.arq.br Subject: aposta virtual Keywords: aposta virtual Update: 2024/7/7 23:22:51